Verschiedene Email Konten in gleichen Ordner

Kontrolliere mal, ob alle Konten auf den gleichen Ordner\Posteingang verweisen.

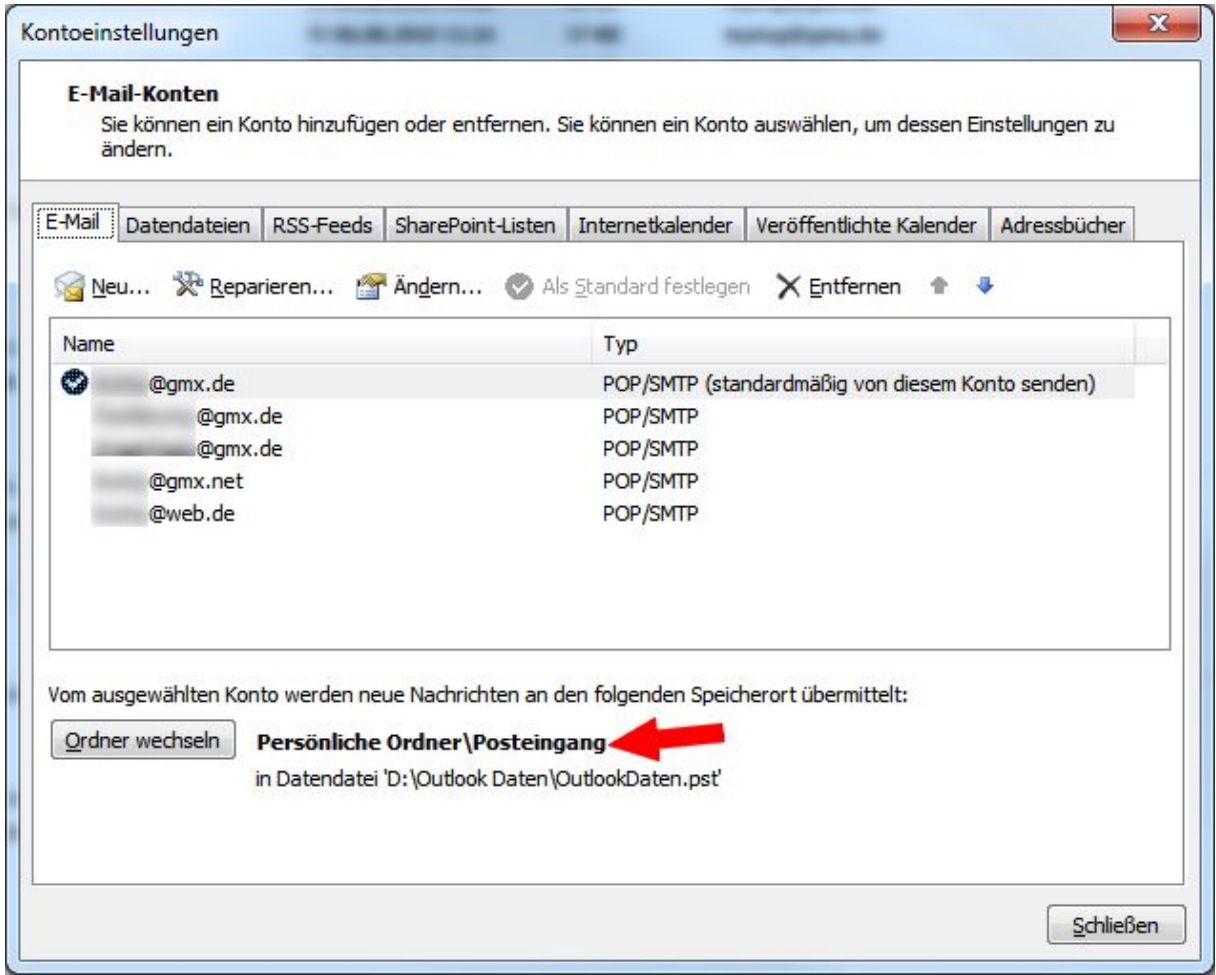